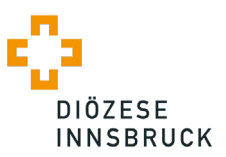

Eingangsstempel

Diözese Innsbruck Zentraler Dienst Wirtschaft und Finanzen Abteilung Kirchliches Bauen Riedgasse 9-11 6020 Innsbruck

## **Antrag an den Solidaritätstopf I und Solidaritätstopf Pfarren Innsbruck**

Zuschüsse aus dem Solidaritätstopf sind nur für diejenigen Bauvorhaben möglich, die auch nach der Bau- und Kulturgüterverordnung in der gültigen Fassung gefördert werden.

Der Antrag ist vollständig, sachlich richtig und digital auszufüllen. Er ist mit dem Pfarrsiegel zu versehen und von den gemäß Pfarrkirchenratsordnung bzw. Pfründenordnung idgF vorgesehenen vertretungs- und zeichnungsberechtigten Personen zu unterzeichnen und im Original einzureichen.

Für jede Abweichung ist die neuerliche Genehmigung der Diözese Innsbruck notwendig.

Für Fragen und Auskünfte steht das Team der Abteilung Kirchliches Bauen unter der Telefonnummer +43 512 2230-3701 oder per E-Mail an bauamt@dibk.at gerne zur Verfügung.

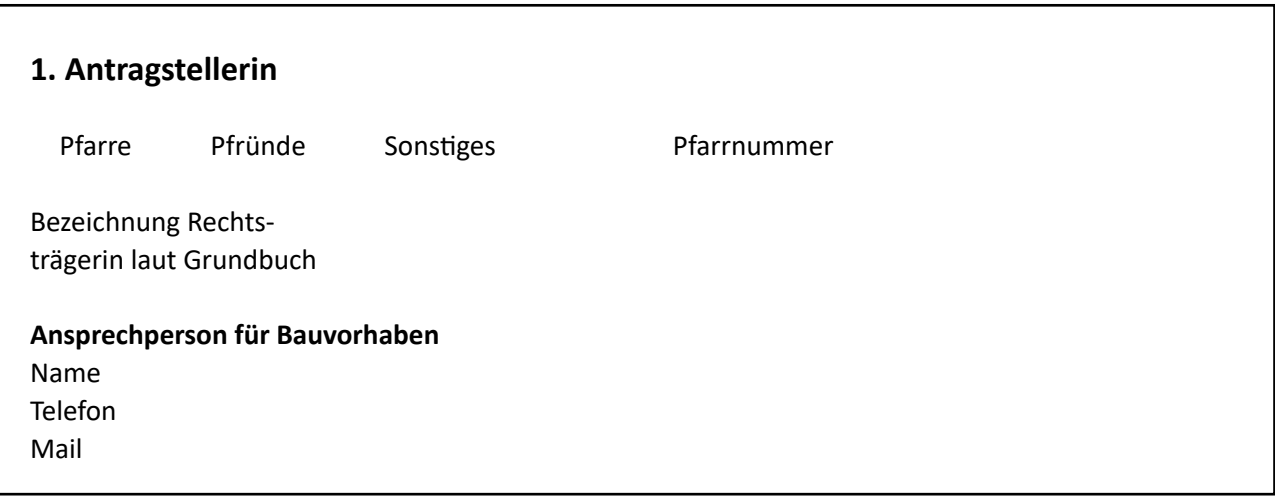

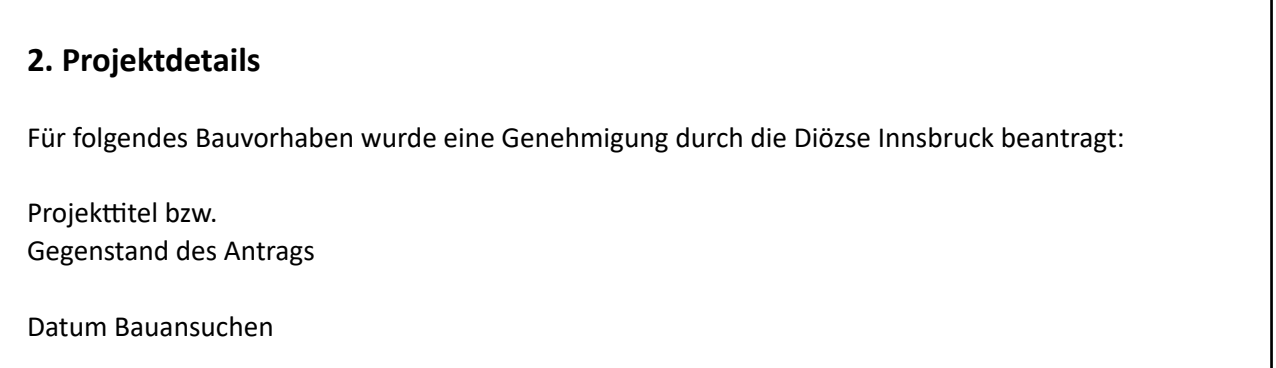

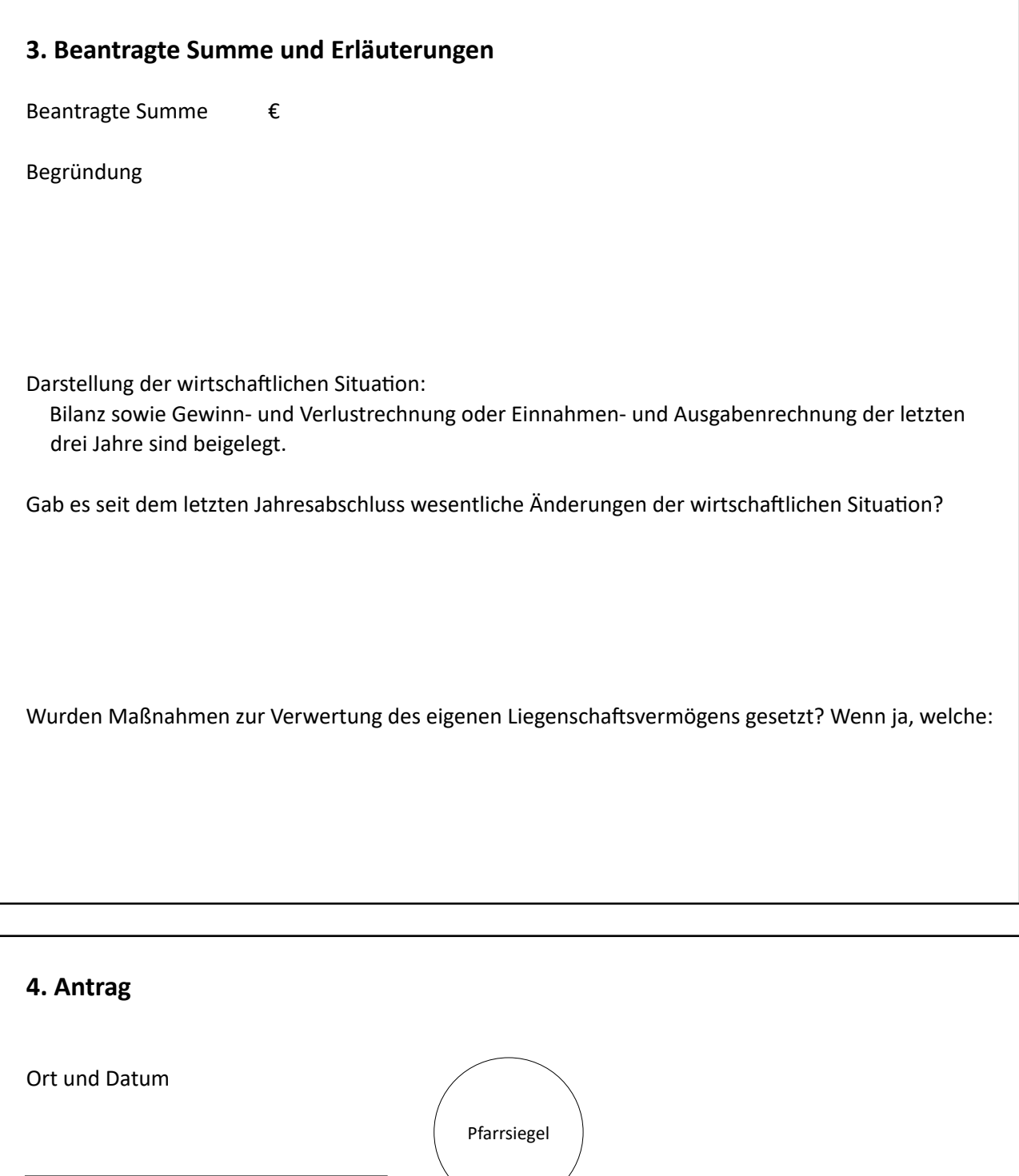

**Beschlussfassung im Subventionsausschuss der Diözese Innsbruck** (wird vom Zentralen Dienst Wirtschaft und Finanzen ausgefüllt) genehmigt am **mit einem Betrag in Höhe von** mit einem Betrag in Höhe von abgelehnt am

Unterschrift Pfarrer, Pfarrökonom:in, etc. Unterschrift stv. Vorsitzende:r des PKR